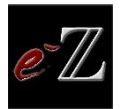

# Le tableau De signe

## <span id="page-0-0"></span>Table des matières

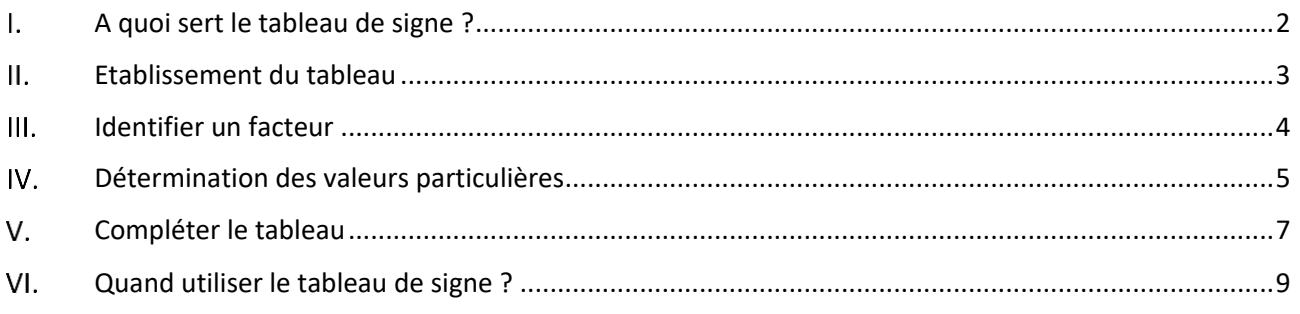

#### <span id="page-1-0"></span> $\mathbf{L}$ A quoi sert le tableau de signe ?

Le tableau de signe est un outil indispensable introduit au lycée qui se doit d'être parfaitement maitrisé. En effet, il pourra être utilisé dans des contextes très différents.

Nous reprendrons ici, quelques notions concernant cet outil. Tout d'abord à quoi sert-il ?

Cette question peut paraitre évidente, mais il semblerait que ce ne soit pas si simple. Le tableau de signe permet de **déterminer le signe d'une expression** sur un ensemble défini.

Pour expliciter cela, nous utiliserons un exemple d'une représentation graphique d'une fonction quelconque.

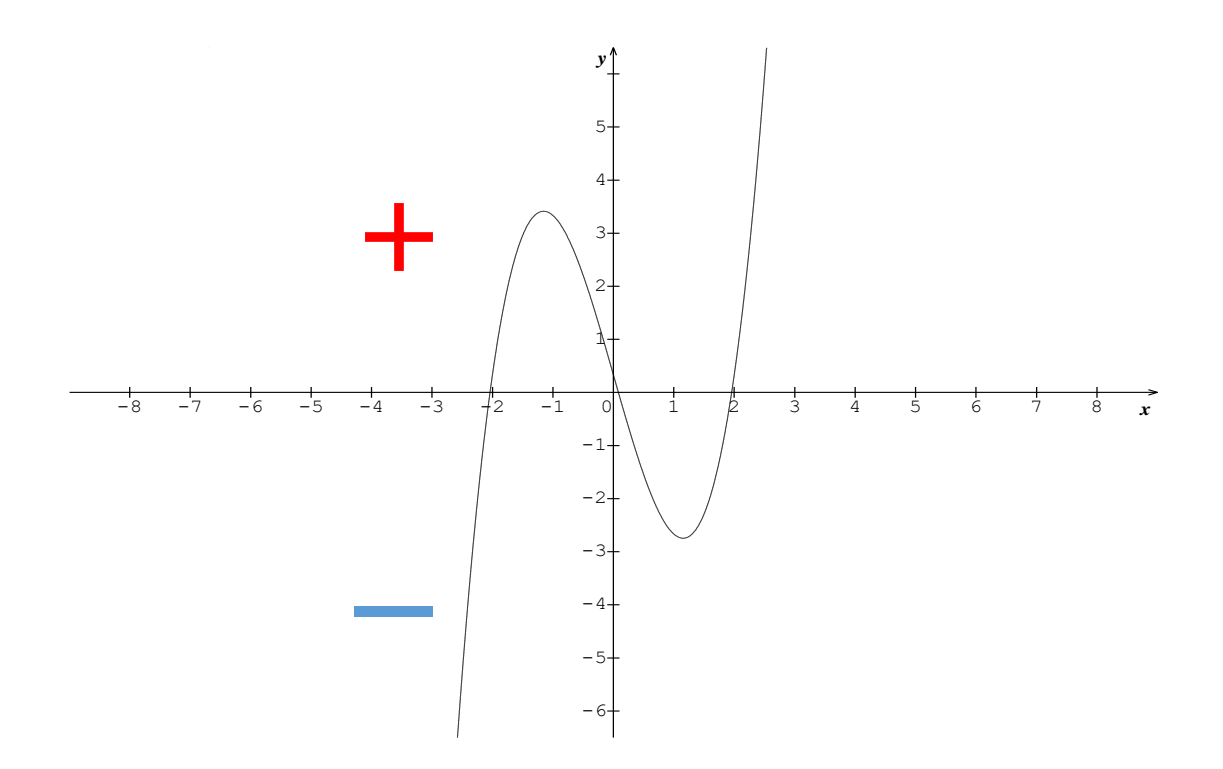

Etudier le signe d'une expression reviendra à déterminer l'ensemble des valeurs pour lesquelles la courbe représentative se trouve soit au-dessus de l'axe des abscisses soit endessous de celui-ci. L'axe des abscisses représente dans notre cas  $g(x) = 0$ .

- La portion de la courbe au-dessus de l'axe sera considérée comme *positive*.
- La portion de la courbe en-dessous de l'axe sera considérée comme *négative*.

Maintenant que la notion de signe a été détaillée, comment l'appliquer dans un contexte d'étude de fonction ? Pour être mise en place, elle nécessite de savoir lire et de décomposer une expression si besoin est.

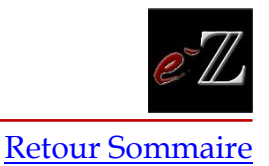

#### <span id="page-2-0"></span> $\mathbf{II}$ . Etablissement du tableau

Pour être en mesure de maitriser cet outil, il nous faut comprendre son architecture.

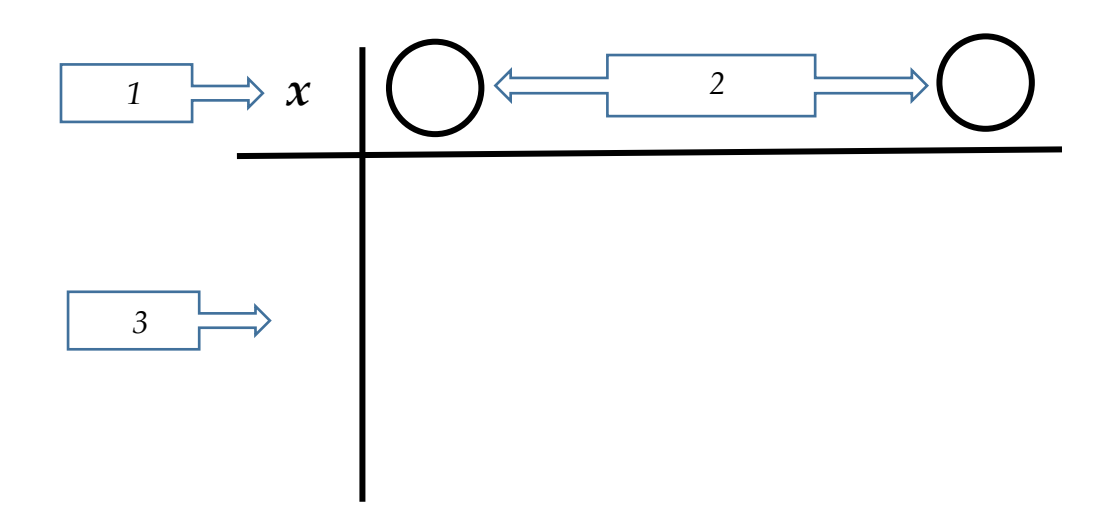

Pour nous faciliter la tâche, essayons de respecter un ordre de remplissage :

- Sur la ligne supérieure, nous commençons par le terme *(1)* qui nous indique que nous lisons les valeurs suivant l'axe des abscisses. Cette ligne est donc consacrée aux valeurs de  $x$ . (les valeurs sur la ligne supérieure seront toujours ordonnées de manière croissante).
- En (2), nous lisons les valeurs qui définissent l'ensemble de valeurs de x étudiées. Très souvent, il s'agira des bornes de l'ensemble de définition de la fonction ou celles dictées par le contexte de l'exercice. Dans le cas ou  $g$  est défini sur ℝ, alors les bornes de l'étude seront − ∞ à gauche et +∞ à droite
- En *(3)* nous introduirons un certain nombre de lignes qui dépendra du nombre de facteurs de l'expression étudiée. Chacun de ces facteurs sera étudié indépendamment de la fonction *g* puis compilé pour obtenir le résultat attendu. Les valeurs des lignes inférieures seront lues sur l'axe des ordonnées.

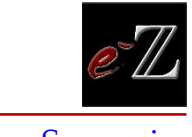

#### <span id="page-3-0"></span>Identifier un facteur  $III.$

Dans cette partie, nous expliquerons la partie fondamentale de l'étude de signe d'une fonction qui est l'identification des facteurs (les expressions qui rempliront chacune des lignes inférieures). Pour cela, il nous faut rappeler un principe de base. Le signe résultant de chacune des colonnes est le produit de chacun des signes d'une même colonne. Rappel des règles de base :

$$
(+)* (+) = (+)
$$
  
\n $(+)* (-) = (-)$   
\n $(-)* (-) = (+)$ 

Introduisons maintenant une expression générique pour en identifier les facteurs, soit :

$$
g(x) = -3 \frac{2x + 1}{(4x - 2)^2}
$$

Pour identifier les facteurs, il suffit de s'attarder sur ce qui sépare les groupes de termes. On appellera donc facteur, tous les termes ou groupes de termes séparés par les signes « x » et  $\left\langle \left\langle \cdot + \right\rangle \right\rangle$ .

On compte alors le nombre de facteur que l'expression ci-dessus comprend.

$$
g(x) = -3(\sqrt{x})(2x+1)(\sqrt{x})(4x-2)^2)
$$

Les facteurs sont au nombre de 3 :

- Premier facteur : (−3)
- Second facteur :  $(2x + 1)$
- Troisième facteur :  $(4x 2)^2$  (ce dernier pourrait compter comme deux facteurs distincts à cause du carré puisque  $((4x - 2)^2 = (4x - 2) * (4x - 2))$

Tout naturellement, nous devrions réserver une ligne de notre tableau pour chaque facteur, or nous allons voir que nous pouvons faire quelques simplifications.

En effet, le troisième facteur est un carrée donc son signe sur l'ensemble ℝ est toujours positif. Le signe «  $+$  » ne changera donc pas le signe de  $g$ . On ne lui consacrera qu'une ligne par soucis de simplification, de plus ce facteur est au dénominateur ce qui rend sa présence nécessaire (valeurs interdites éventuelles).

Influence des différents facteurs :

- Le premier facteur (−3) est une valeur indépendante de x, elle sera donc invariable. Le signe (−) étant capable de faire changer le signe de l'expression globale de  $g$ , il sera nécessaire de lui attribuer une ligne dans notre tableau.
- En ce qui concerne le second facteur, sa présence est évidente car son signe dépendra directement de *x*.
- Le dernier facteur  $(4x 2)^2$  étant positif quel que soit x, on peut se poser la question quant à sa présence dans le tableau. Cependant, il sera nécessaire de lui attribuer une ligne dû à sa présence au dénominateur.

Notre tableau aura donc, à ce point de notre étude, la forme suivante :

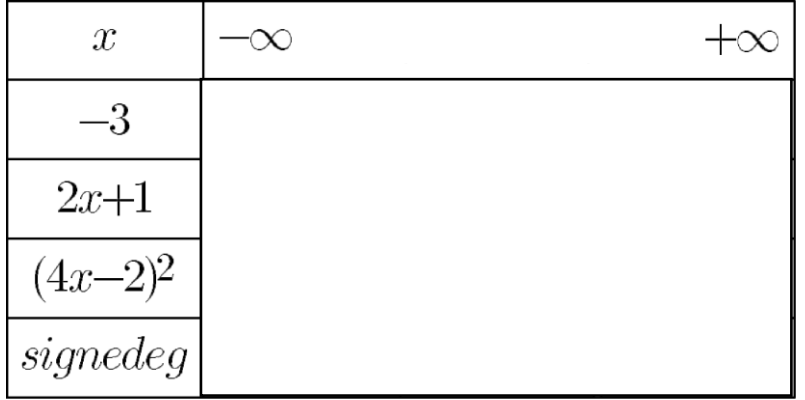

#### <span id="page-4-0"></span>Détermination des valeurs particulières  $W_{\perp}$

Les valeurs particulières sont les valeurs de  $x$  qui annulerons chacun de nos facteurs. Elles prendront leur place au sein de la première ligne.

## **Attention ! Tous les facteurs ne possèderont pas nécessairement de valeur particulière.**

Prenons par exemple le facteur (−3), ce dernier ne dépend pas de x. Etant invariable, il ne possède pas de valeur particulière.

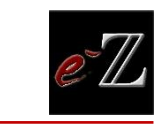

## [Retour Sommaire](#page-0-0)

Ceci n'est évidemment pas le cas du second facteur  $(2x + 1)$ :

Tâchons de déterminer sa valeur particulière en posant :

$$
(2x+1)=0
$$

On résout

$$
x = -\frac{1}{2}
$$

Une autre manière de poser les choses serait de poser :

$$
(2x + 1) \ge 0
$$

$$
x \ge -\frac{1}{2}
$$

De ce calcul il sera possible de déterminer le signe ainsi que la valeur particulière du facteur. On lira :

« Le facteur (2*x* + 1) est positif lorsque 
$$
x \ge -\frac{1}{2}
$$
 »

Attention à bien respecter les règles liées à l'utilisation des inéquations.

De même pour le dernier facteur, celui possèdera également une valeur particulière :

$$
(4x - 2) = 0
$$

$$
x = \frac{1}{2}
$$

Ce facteur étant au dénominateur, cette valeur particulière sera considérée plus tard comme une valeur interdite (voir plus bas).

Dressons maintenant la nouvelle itération du tableau :

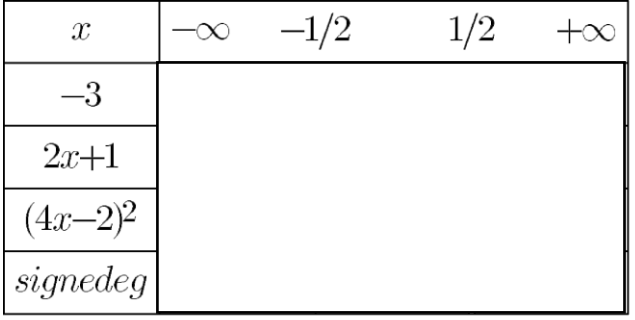

### <span id="page-6-0"></span>Compléter le tableau  $V_{\cdot}$

A ce point de notre étude, il ne reste que le positionnement des « 0 », des valeurs interdites et le remplissage des signes à effectuer.

Pour le positionnement des « 0 », il suffit d'associer la valeur particulière trouvée précédemment à son facteur.

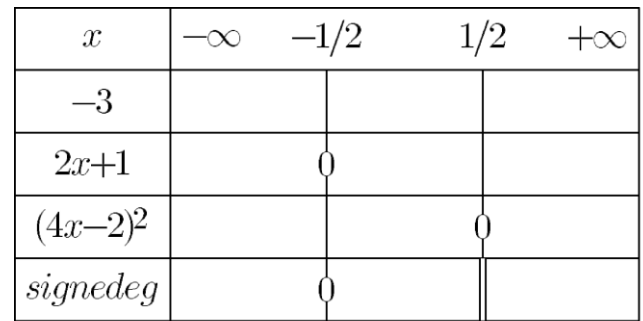

En ce qui concerne la ligne de la fonction *g* (la dernière ligne) seule la valeur −1/2 annule la fonction g. La valeur 1/2 annule le dénominateur ce qui lui confère le statut de valeur interdite.

## **« On rappelle qu'il ne pas possible de diviser par un dénominateur nul. »**

Le remplissage de chacune des cases par le signe adapté, peut se révéler de temps à autre quelque peu complexe si le mécanisme du tableau n'est pas parfaitement compris.

Première ligne :

 $-3$  : est toujours strictement négatif quel que soit  $x$ .

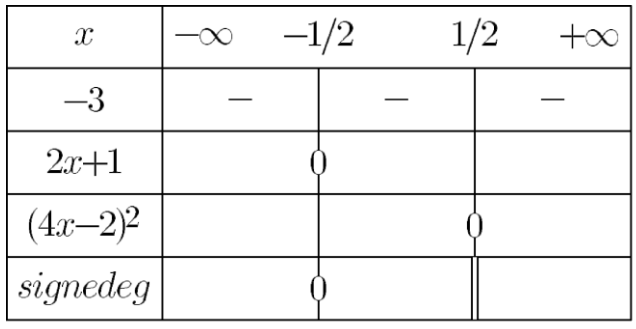

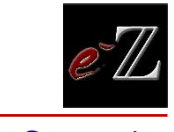

## Seconde ligne :

Le signe de " $(2x + 1)$ " change à partir de " $x = \frac{1}{3}$  $\frac{1}{2}$ ". Or pour connaître le signe de chacune des cases associées, il est possible d'utiliser directement la forme inéquation.

> « Le facteur (2x + 1) est positif lorsque  $:x ≥ -\frac{1}{2}$  $\frac{1}{2}$  »

Il est également possible de choisir une valeur dans l'un des intervalles du tableau pour déterminer le signe de la case associée :

Pour l'ensemble  $\left[-\frac{1}{2}\right]$  $\frac{1}{2}$ ; +  $\frac{1}{2}$  $\frac{1}{2}$ ], on choisit par simplicité de calcul la valeur « 0 », on remplace alors dans le facteur :

$$
(2*(0) + 1) = 3 > 0
$$

Le signe de la case du milieu sera donc un « + ». On complète ainsi le tableau :

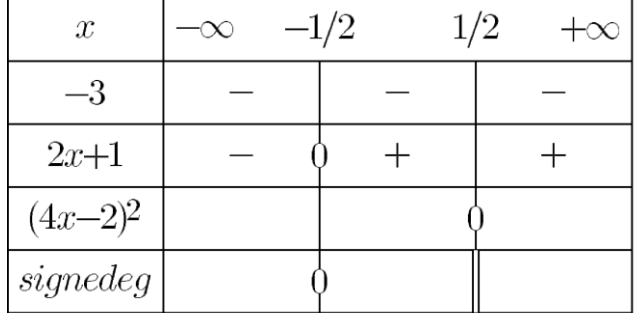

Il sera possible d'effectuer la même opération pour chacune des autres cases du tableau liées à nos facteurs.

## Troisième ligne :

Le facteur  $(4x - 2)^2$  est toujours positif quel que soit x.

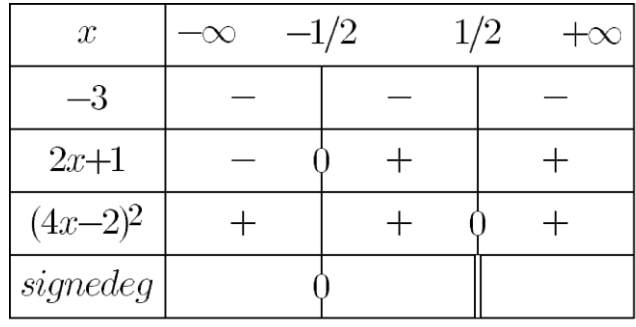

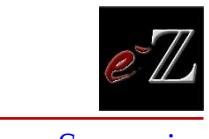

Ce dernier facteur étant toujours positif, il pourrait être possible de ne pas le faire apparaitre dans le tableau. Dans ce cas précis, il est intéressant de le faire car l'on fait apparaitre une *valeur interdite* à savoir  $x = \frac{1}{2}$  $\frac{1}{2}$ .

Enfin déduisons maintenant le signe de  $g$  sur l'ensemble étudié en appliquant les règles de signe vues précédemment on obtient alors :

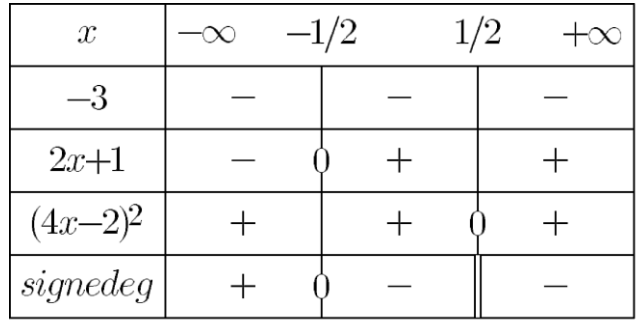

Il est donc très simple de comprendre l'intérêt de la forme factorisée. Cette dernière nous permet de construire un tableau de signe en associant un facteur de l'expression à une ligne de notre tableau.

### <span id="page-8-0"></span>Quand utiliser le tableau de signe ?  $VI.$

Il est important de comprendre que le tableau de signe n'est jamais une nécessité en soit. Il reste un outil puissant intervenant lors de l'étude du signe d'une expression. On retrouvera ce genre d'étude lors :

- De l'étude de la croissance d'une suite
- De l'étude de la croissance d'une fonction
- De la recherche de solutions d'une inéquation
- De l'étude la position relative de fonctions
- $\ddotsc$

Les possibilités sont infinies. Prenez donc le temps de bien le maitriser.